## **Add DNS Server**

Normally we just add the IP Address, Subnet Mask and Gateway to the ifcfg-eth0 file, as that is all we need. But if it is required that we need to update the OS, or add a piece of software (htop for example) then we may need to add the DNS settings.

There are two ways this can be done.

## Method 1

Use "PEERDNS=no". This option will prevent /etc/resolv.conf from being modified by a DHCP server. So instead of using DHCP-provided DNS, you can specify any arbitrary DNS servers you want to use in /etc/resolv.conf.

The configuration file for your network interface (e.g., eth0) looks like the following.

sudo vi /etc/sysconfig/network-scripts/ifcfg-eth0

DEVICE=eth0 BOOTPROTO=dhcp ONBOOT=yes

PEERDNS=no

Then, add static DNS to /etc/resolv.conf

sudo vi /etc/resolv.conf

nameserver 8.8.8.8 nameserver 8.8.4.4

## Method 2

From:

http://cameraangle.co.uk/ - WalkerWiki - wiki.alanwalker.uk

Permanent link:

http://cameraangle.co.uk/doku.php?id=wiki:add\_dns\_server&rev=1484221782

Last update: 2023/03/09 22:35

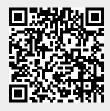